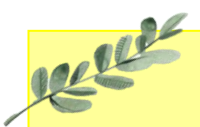

## Daffodils Learning Update

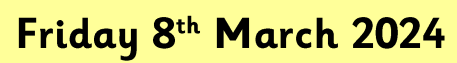

Below are some home learning suggestions, please upload any home learning onto Famly.

Welcome back Daffodils - we hope you had a lovely half term.

You have all done an amazing job of settling back into our daily routine. This week we've been exploring musical instruments in the classroom and outside area!

### **Tales ToolKit**

We have continued reading non-fiction books about Doctors. This week, we have created our own doctor character and told a story about them and their patient.

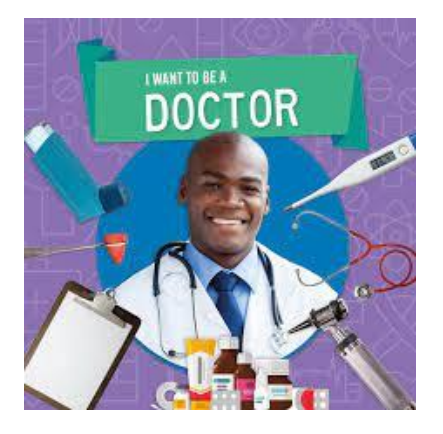

Who was your new doctor and patient?

What happened to them?

### Nursery Rhyme of the Week

### Miss Molly had a Dolly

The children have really enjoyed this week's nursery rhyme. They've all joined in with the actions.

Hotel R.

Can you sing our nursery rhyme of the week?

# Don't forget the actions.

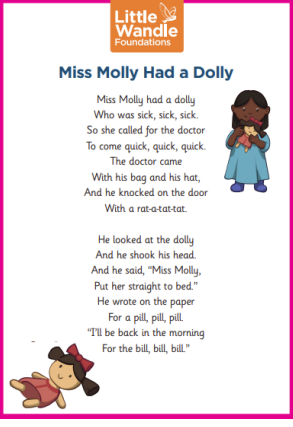

### More Than / Less Than

This week, we have been learning about more than / less than. We have looked at different quantities and decided which is more and which is less.

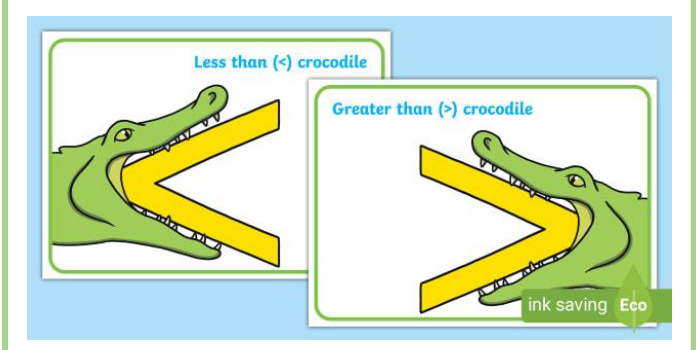

We have also looked different plates of food and chosen which we'd rather eat. We always chose the plate with MORE on!

### **Additional Information**

#### Spring 1 Key information:

- Daffodils have PE on a Friday. Please send your child in to school in their PE kits.
- Tuesday and Thursday mornings and Friday afternoons are Forest School. Please check that your child has a puddle suit and wellies on these days.
- We will be continuing to use Famly as our learning journal. Please look on Famly for any 'WOW' or 'In the Moment Impact' moments for your child. We also welcome any home learning or experience observations that you would like to share too.

Thank you for your continued support